## SAP ABAP table T7PIQEXCSTATUST {External Admission Status}

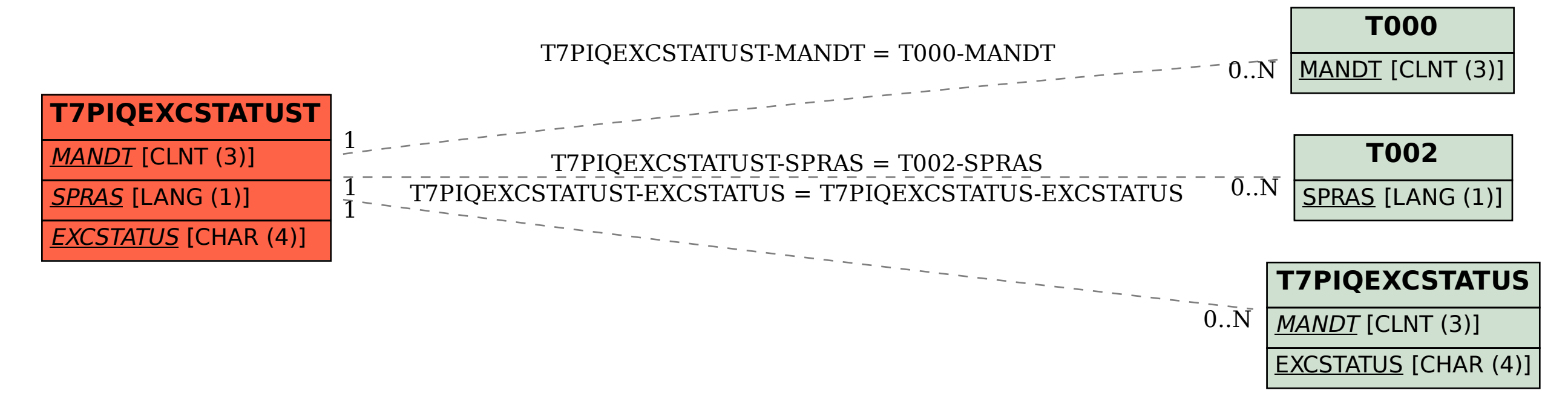